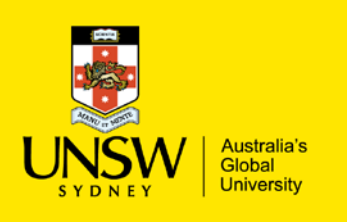

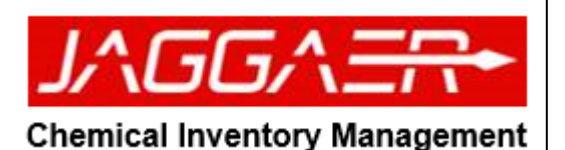

User Preference Setup (Researcher Module) **EXECUTE:** Click on the user icon and select 'User JAGGAER- ERM Researcher ADQV 票 Preferences' Merrill | Home Page ▶ A new window will open to set up your Source Search  $\overline{A}$  Alternative Dark user preferences  $\bf \widehat{\bf Q}$  $\bigcap$ A **Drafarred Cearch Locations** Search Term H Receiving Search Locations  $\bigoplus$  Logout  $\blacktriangleright$  Set the following user preferences Ξ P Æ. ▶ To set your primary location: Go to 'Primary Location' and select your e location from the dropdown menu ▶ Phone #: Enter contact phone number ≡ m ┻ ▶ Email: enter your email address (zID@unsw.edu.au) ▶ Default Cost Centre: select default cost  $L\Delta \sqrt{5/7} \Delta \frac{m}{2}$  ERM Research ADQV  $\bullet$  $\equiv$ ame Page 1 User Tools and Settings 1 He centre from drop down menu  $\overline{a}$ ▶ Receive Email: Select Yes/No, to receive Primary Locatio<br>LOWY>C25>3>3 Receive E-Mail (Legacy Search Sit No Yes No Yes My Sites All Sites email notifications Phone # 0434 066 15 **Time Zone: Select Sydney, Australia Default Cost Cente** Language  $\overline{\phantom{a}}$  $\begin{array}{c} 100.01 \\ 1,000.01 \\ 10,000.01 \\ 100.000.0 \end{array}$ ■ 4/07/17 1:27 PM<br>■ 04/07/2017 1:27:23 PM<br>■ 4 July 2017 1:27:23 PM > Administ → Administrator<br>
→ EHS User<br>
→ ERM Purchasing Reports<br>
→ Receiver<br>
→ Scientist Administrator > Scientist II Use

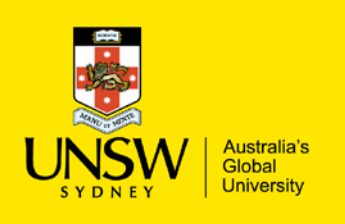

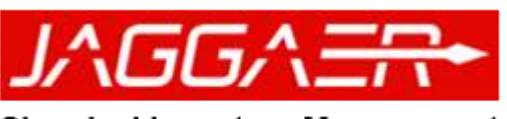

**Chemical Inventory Management** 

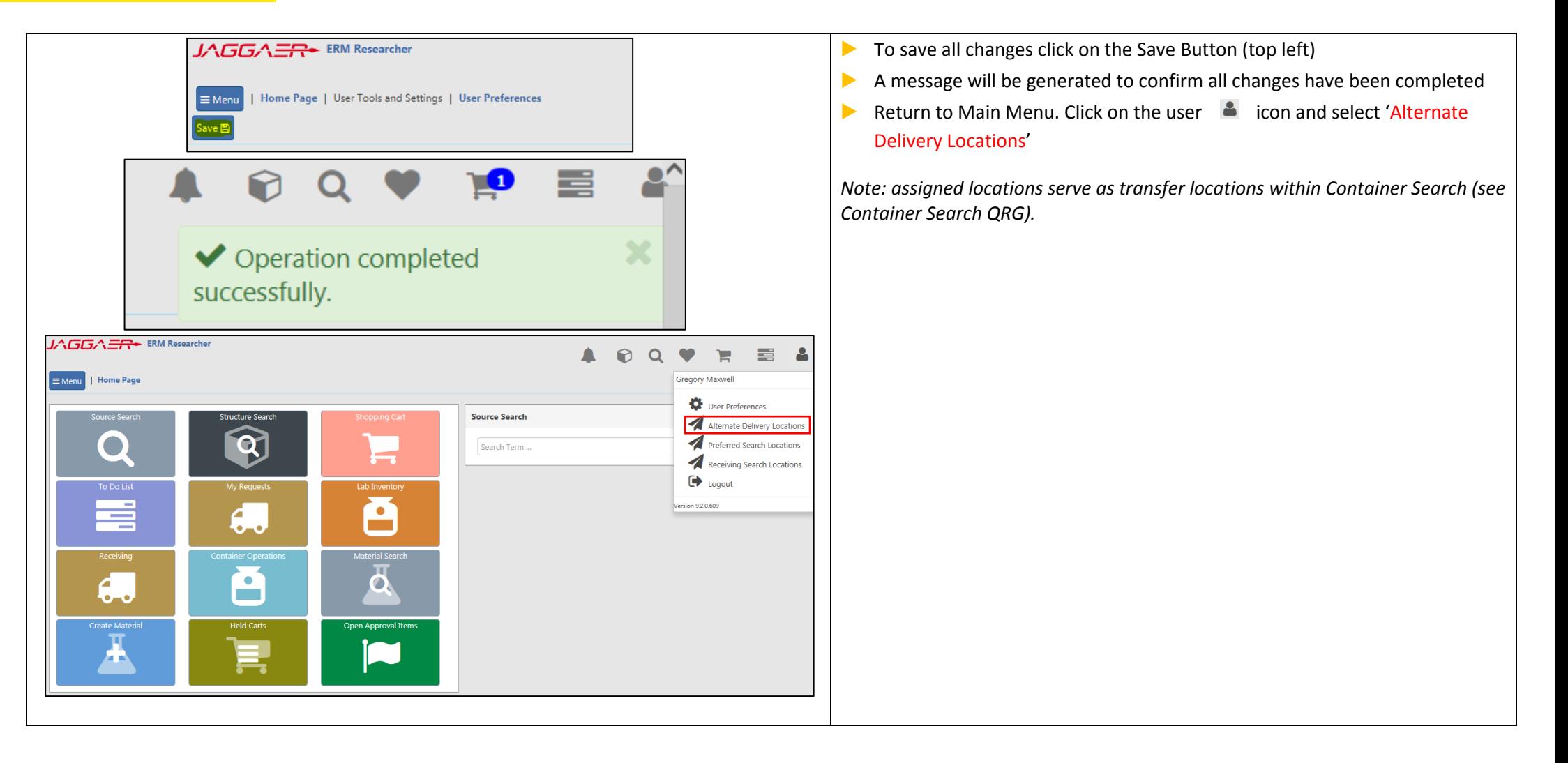

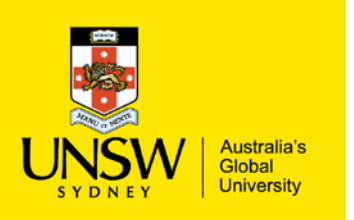

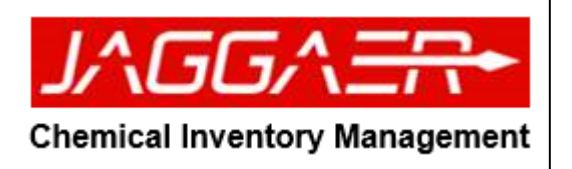

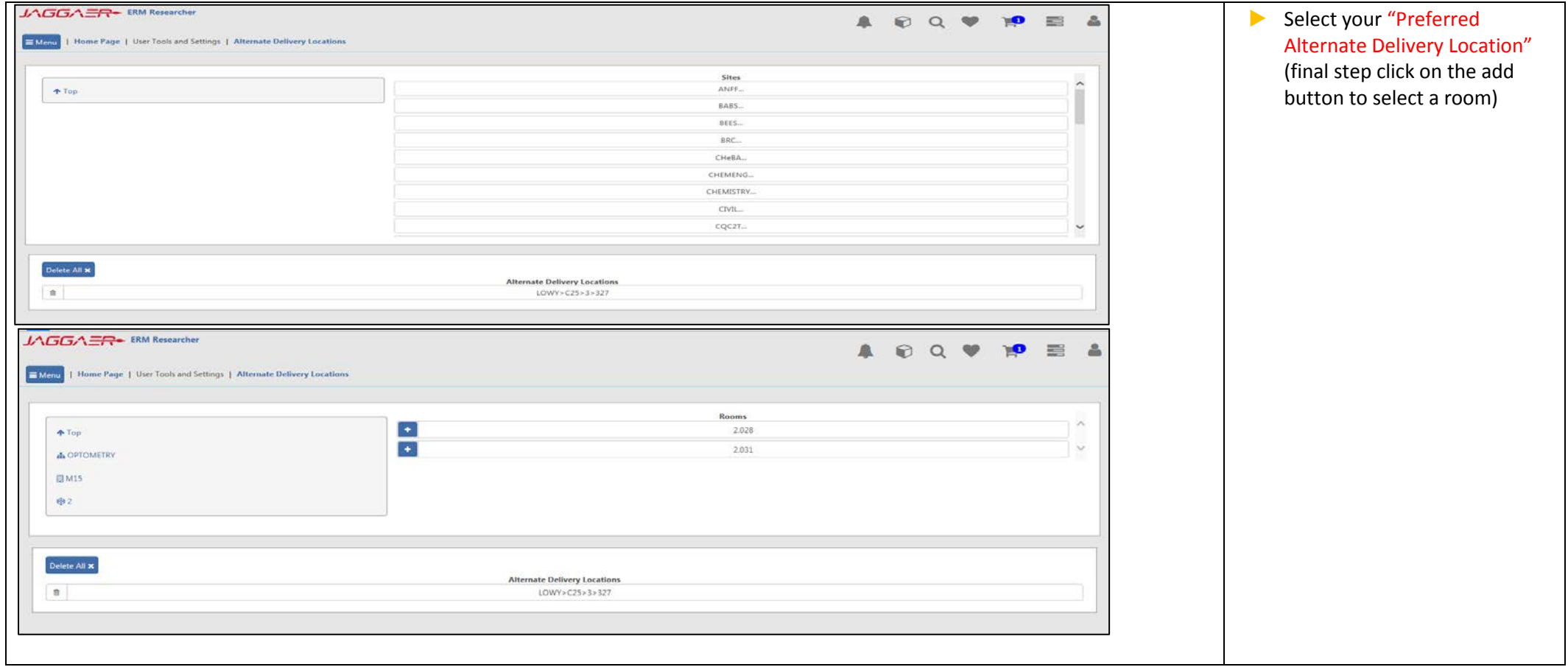

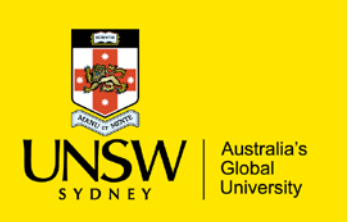

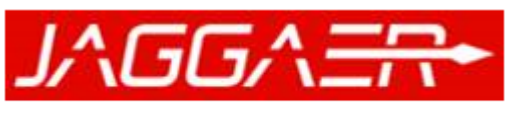

#### **Chemical Inventory Management**

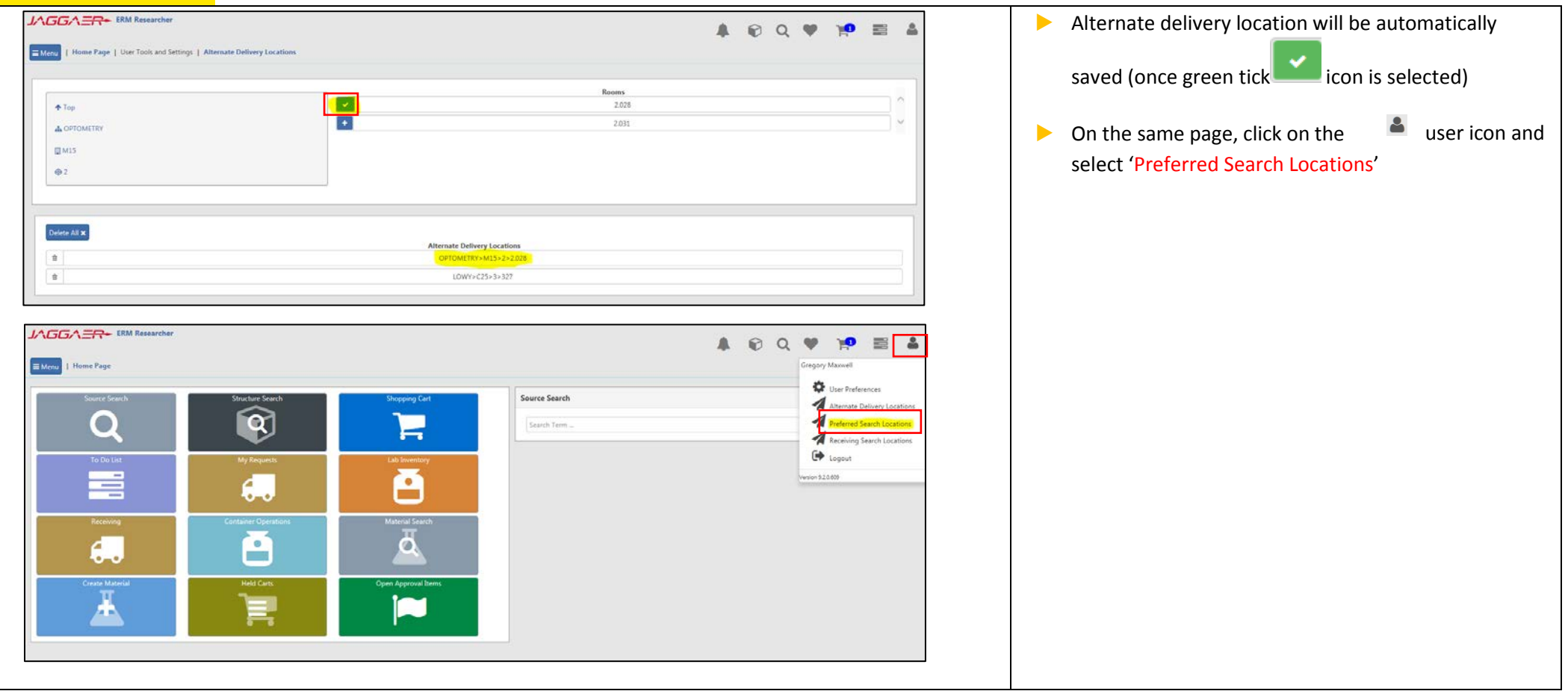

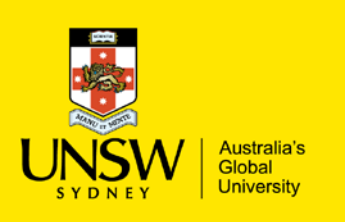

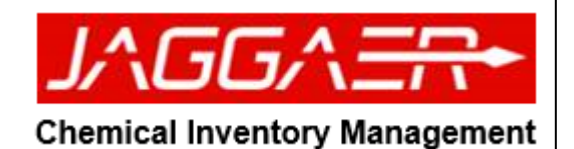

#### ▶ Select locations for your "Preferred Search Location" JAGGAER ERM Researcher **DQVP**  $\blacktriangle$ 19  $\mathbf{A}$ ▶ Inventory (e.g. laboratory EMenu | Home Page | User Tools and Settings | Preferred Search Locations and sub-locations) **nventory** Store Rooms Stock Rooms ▶ Store Rooms (e.g. Sites Repository)  $\left\lfloor \cdot \right\rfloor$ ANFF...  $\biguparrow$  Top ▶ Stock Room (UNSW  $\overline{\blacksquare}$ BABS... Stores: ChemStore or  $\blacksquare$ BEES...  $\blacksquare$ Upper Campus Store) BRC...  $\blacksquare$ CHeBA...  $\blacksquare$ CHEMENG...  $\blacksquare$ CHEMISTRY...  $\blacksquare$ CIVIL...  $\blacksquare$ CQC2T... Delete All **x Preferred Search Locations**